**ПОДДЕРЖИВАЕМЫЕ ФОРМАТЫ И КОДЕКИ, СИСТЕМНЫЕ ТРЕБОВАНИЯ, ФУНКЦИОНАЛЬНОЕ НАЗНАЧЕНИЕ ВИДЕОРЕДАКТОРА VSDC**

# **ПОДДЕРЖИВАЕМЫЕ ФОРМАТЫ И КОДЕКИ**

Модуль «Motion tracking» поддерживает практически все видео и аудио форматы и кодеки, а также форматы изображений на открытие и все популярные форматы на запись. Ниже представлена таблица поддерживаемых форматов.

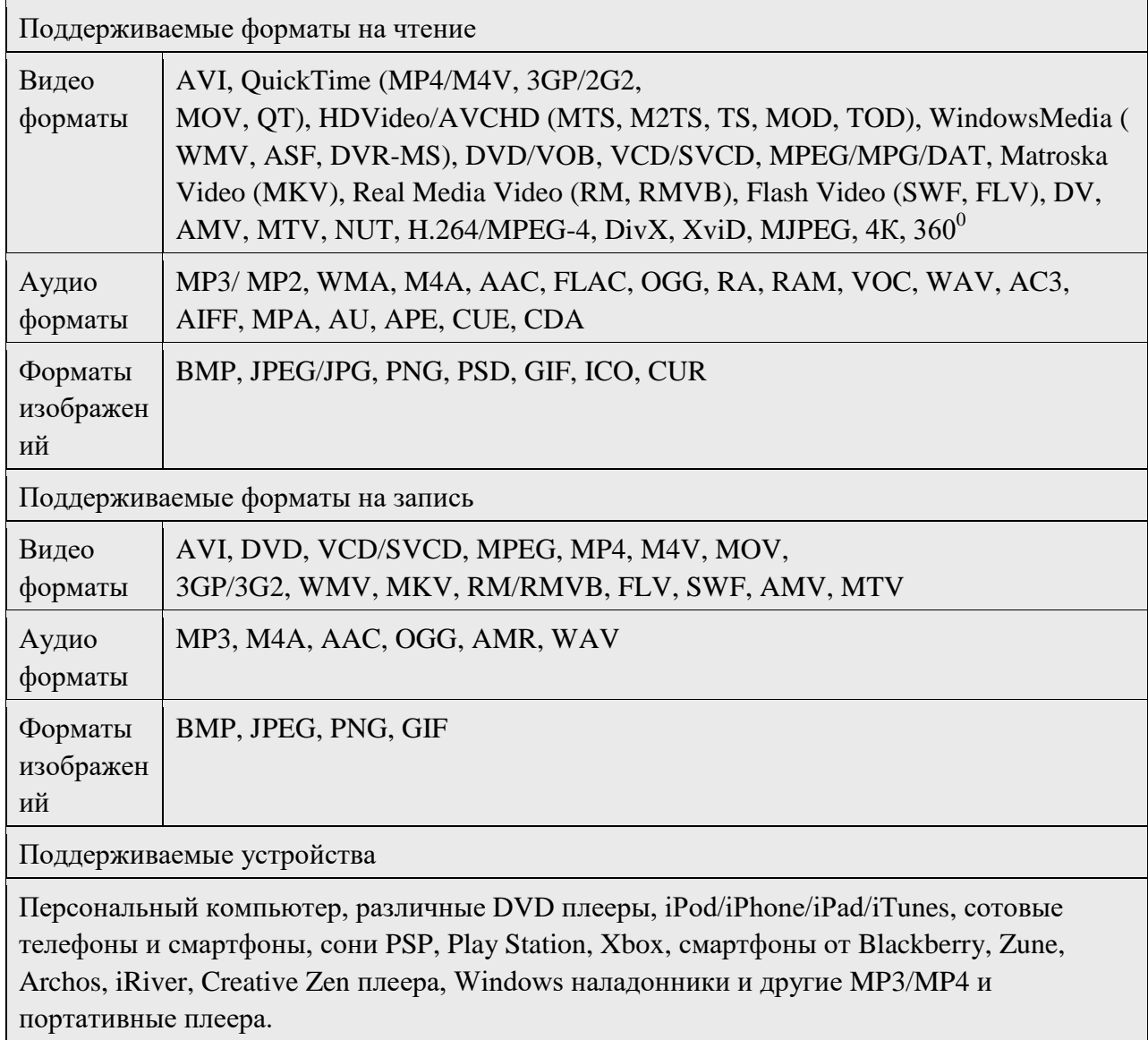

# **СИСТЕМНЫЕ ТРЕБОВАНИЯ**

Для корректной работы программы необходимы следующие минимальные системные требования:

 Операционная система Microsoft Windows XP SP3 / Vista / Win7 / Win8 / Win10 (рекомендуется установить все последние обновления)

- $\bullet$  Intel, AMD или другие совместимые процессоры с частотой от 1.5 GF<sub>I</sub>
- Разрешение экрана 1024x768 пикселей с 16-битным цветом
- Память 256 Мб для программы
- Версия Microsoft DirectX начиная с 9.0c
- Минимум 50 Мб свободного места на жестком диске
- Права администратора для установки и активации программы
- Интернет соединение для активации платной версии продукта
- Наличие Visual C++ Redistributable Packages for Visual Studio на рабочем ПК

# ФУНКЦИОНАЛЬНОЕ НАЗНАЧЕНИЕ

Видео редактор предназначен для редактирования видео файлов и создания видео клипов различной сложности с использованием разнообразных видео и аудио эффектов. Программа обладает большим функционалом и возможностями и в тоже время простым и интуитивно понятным интерфейсом, что позволит вам создавать свои видео файлы при минимальных усилиях.

## • Нелинейный видео редактор

Наш видео редактор относится к классу нелинейных видео редакторов. Это значит, что в отличие от большинства редакторов, в которых одна сцена сменяет другую, в нашем редакторе каждый объект редактирования может находится на сцене в любом месте и иметь любые размеры. Кроме того, различные параметры, позиция и форма объектов могут произвольно меняться во времени.

#### • Видео и аудио эффекты

Вы можете накладывать различные видео и аудио эффекты практически на любые объекты видео редактора для достижения необходимого для вас результата. Так как число различных видео эффектов очень велико, то все они разбиты на пять категорий: цветовая коррекция объекта, трансформация объекта, наложение видео фильтра на объект, прочие эффекты и эффекты перехода от одного объекта к другому.

## • Режимы наложения и фильтры типа Instagram

Еще один способ изменить внешний вид видео в соответствии с вашими предпочтениями - применение режимов наложения. Придайте уникальный профессиональный стиль своему видео, используя всю гамму настраиваемых параметров. Новички и пользователи, которые хотят сократить время редактирования, могут применить стильные фильтры типа Instagram  $-$  в один клик.

## • Маска

VSDC Free Video Editor позволяет создавать маски разных типов и форм для выделения, а также возможности размыть и скрыть определенные элементы видео. Маска может быть использована для применения специальных эффектов как внутри, так и снаружи области маски. Чаще всего маска используется, когда необходимо размыть лицо, чтобы сохранить конфиденциальность личности, а также для удаления нежелательных объектов/знаков на вилеозаписи.

# • Молуль Motion tracking

Модуль Motion tracking позволяет отслеживать движение любого объекта на видео, а затем присваивать полученную траекторию другому объекту - например, подписи, маске, изображению или иконке. С помощью этого инструмента можно с лёгкостью создать цензурирующую маску для движущегося объекта или подпись, следующую за элементом, к которому она относится.

# • Быстрый экспорт в социальные сети

Специальные профили экспорта помогут вам подготовить видео для публикации в социальных сетях Facebook, YouTube, Instagram, Twitter и Vimeo, избавив вас от лишних хлопот по выбору нужного формата и других необходимых настроек.

#### • Субпиксельная точность

Объекты располагаются на сцене с субпиксельной точностью, что позволяет организовать плавное движение, вращение, трансформацию и точное позиционирование друг относительно друга.

#### • Поддержка всех популярных форматов

Наш видео редактор поддерживает практически все мультимедийные видео и аудио форматы и кодеки, а также форматы изображений. Поэтому в отличие от других редакторов, которые поддерживают только определенный набор форматов, вам не нужны будут дополнительные утилиты конвертации, чтобы отредактировать необходимый вам файл.

# **Экспорт 4К и HD**

В настоящее время VSDC является единственным бесплатным видеоредактором, который позволяет вам экспортировать видео при помощи нового кодека H265/HEVC. Это обеспечивает высокое качество на выходе при минимальном размере файла, что является очень важным фактором при обработке видео 4K и HD.

## **Создание видео для мультимедийных устройств**

Благодаря встроенной системе профилей, Вы сможете без проблем создавать видео для большинства популярных мультимедийных устройств, таких как DVD плееры, iPod/iPhone/iPad, PSP, любых смартфонов и телефонов, Sony PlayStation, Xbox, Zune, Archos, iRiver, Creative Zen, Blackberry, MP4 players и других.

## **Работа с диаграммами**

Вы сможете создавать диаграммы различного типа, включая 3D:гистограмма, стековая диаграмма, точечная диаграмма, пузырьковая диаграмма, линейная диаграмма, корреляционная диаграмма, динамическая диаграмма, пошаговая диаграмма, сплайновая диаграмма, линейная диаграмма с заливкой, сплайновая диаграмма с заливкой, стековая линейная диаграмма с заливкой, стековая сплайновая диаграмма с заливкой, диаграмма диапазонов,диаграмма ганта, круговая диаграмма, круговая диаграмма 3d, 3d тор, радарная точечная диаграмма, радарная линейная диаграмма, радарная линейная диаграмма с заливкой, радарная сплайновая диаграмма, радарная сплайновая диаграмма с заливкой, воронка, пирамида, 3d пирамида, столбиковая финансовая диаграмма, свечная финансовая диаграмма. Особенностями таких объектов является возможность работать с данными, меняющими свое значение во времени, а так же и сам набор данных может меняться динамически. Кроме того, внешний вид диаграмм полностью настраиваемый (внешний вид графиков, осей координат, включая пользовательских осей, легенд, наименований графиков и осей, разметочных линий, меток на осях и прочих элементов), что позволит вам создавать именно такие графики какие вам нужны. А встроенные цветовые схемы позволят вам быстро выбрать наиболее подходящий внешний вид графиков.

 **Библиотека видео файлов (запланировано в будущем релизе)** Видео редактор позволяет создавать свою собственную библиотеку мультимедийных файлов, с кратким или детальным описанием каждого. Это позволит вам упорядочить ваши мультимедийные файлы и обеспечить более простой поиск и доступ к файлам.

#### **Стабилизация видео**

Качество материала, отснятого при помощи дронов, экшн-камер или других устройств при записи на ходу часто оставляет желать лучшего. Инструмент стабилизации VSDC может послужить виртуальным штативом, устранив дрожание или другие дефекты видео, вызванные движением камеры, превратив его в гораздо более качественное видеоизображение.

#### **Мгновенная загрузка видео на YouTube**

VSDC Free Video Editor позволяет не только воспользоваться профилями для экспорта в социальные сети, но и предлагает вам загрузить видео на YouTube напрямую из приложения всего лишь в несколько кликов.

#### **Встроенная утилита записи DVD**

Также в состав видео редактора входит утилита записи DVD, что позволит вам не только создавать видео, но и записывать его на диски.

#### **Конвертер видео файлов**

Приложение предназначено для быстрой конвертации видео файлов из одного формата в другой. Обладает базовыми возможностями по редактированию видео: удаление ненужных фрагментов, разбивка видео на части и объединение нескольких файлов в один.

#### **Менеджер загрузок видео**

С помощью данной утилиты вы сможете скачивать видео с различных сайтов, просматривать его встроенным проигрывателем и преобразовывать в нужный вам видео

формат. Программа поддерживает большое число различных веб-сервисов и позволяет организовывать коллекции из скачанного видео.

# **Запись видео с рабочего стола**

В видео редактор встроена утилита захвата изображения с рабочего стола и записи его в видео файл на компьютере для последующего использования в редакторе.

## **Захват и запись видео с внешних устройств**

Также имеется возможность захвата видео с различных видео-тюнеров, веб-камер, IPкамер и сохранение полученного видео на компьютере в произвольном формате для дальнейшего редактирования.